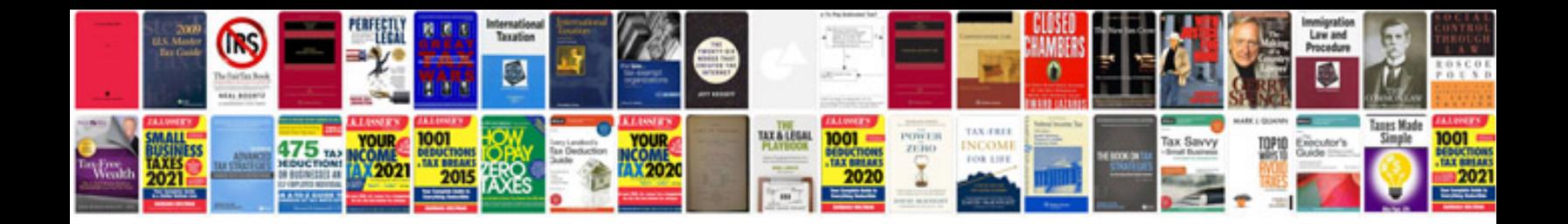

**White paper samples**

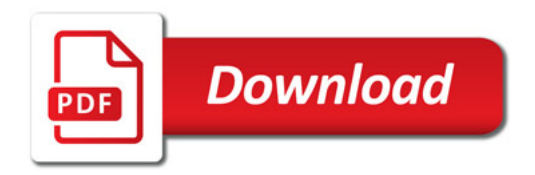

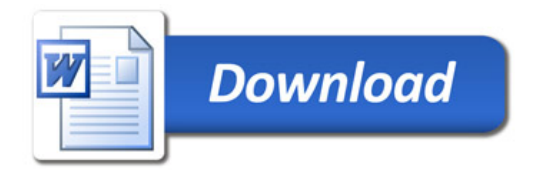